«СРЕДНЯЯ ОБЩЕСЬЕ АЗОВАТЕЛЬНАЯ ШКОЛА МУНДИЯ СЛЕДНЫЕ РЕП.Т.РЕКИ<br>«СРЕДНЯЯ ОБЩЕСЬЕ АЗОВАТЕЛЬНАЯ ШКОЛА МУНДИЯ СЛЕДНЫМ НОВА» Р.П.Т.РЕКИ Рабочая программа по внеурочной деятельности 2023-2024 уч. год. Руководитель: Поташов Алексей Сергеевич, i) «Информатика» учитель информатики Возраст детей: 5-6 класс На выслании педагогического самета<br>Протокса от 28.09.2005 г. - №1 Рассмотрено

#### **Рабочая программа**

# **внеурочной деятельности «Информатика» для 5-6 классов**

### **с использованием оборудования центра«Точкароста»**

На базе центра «Точка роста» обеспечивается реализация образовательных программ естественно-научной и технологическойнаправленностей, разработанных в соответствии с требованиями законодательства в сфере образования и с учѐтом рекомендаций Федеральногооператора учебногопредмета«Информатика»

**Рабочая программа внеурочной деятельности "Информатика"** для обучающихся 5-6 классов составлена на основе федеральногогосударственного образовательного стандарта «Информатика и ИКТ» для основной школы, учебного плана, примерной программы основногообщегообразования по

информатикесучетомавторскихматериаловЛ.Л.Босовой,Н.В.Макаровой,А.А.Дуванова.,А.А.Симоновича.

# **Программаразработанавсоответствии:**

- ЗакономРФ«ОбобразованиивРоссийскойФедерации»(от 29декабря 2012 года№273-Ф3);

- Концепцией развитиядополнительного образованиядетей(утв.РаспоряжениемПравительстваРФот4сентября2014г.№1726-р);

- Приказом Минобрнауки РФ от 29.08.2013г. №1008 «Порядок организации и осуществления образовательной деятельности по дополнительнымобщеобразовательнымпрограммам»;

- Постановлением Главного государственного санитарного врача РФ от 2 июля 2014г. №41 «Об утверждении СанПиН

2.4.4.3172-14 «Санитарно-эпидемиологическиетребованиякустройству,содержаниюиорганизациирежима работыобразовательныхорганизацийДО детей»;

- ПисьмомМинобрнаукиРФот

18.11.2015г.№093242«Онаправлениирекомендаций»вместес«Методическимирекомендациямипопроектированиюдо полнительныхобщеразвивающихпрограмм»);

- ПисьмомМинобрнаукиРФот14.12.2015г.№09-

3564«Овнеурочнойдеятельностииреализациидополнительныхобщеобразовательныхпрограмм» (вместе с

«Методическими рекомендациями по организации внеурочной деятельности и реализации дополнительныхобщеобразовательныхпрограмм»);

- ПисьмоМинобрнауки РФот11.12.2006г.№06-1844«Опримерныхтребованияхкпрограммамдополнительногообразованиядетей»;

- Федеральныйгосударственныйобразовательныйстандартосновногообщегообразования(утвержден

приказомМинистерстваобразованияинаукиРоссийскойФедерацииот17декабря2010г.№1897)(ред.21.12.2020);

- Федеральный государственный образовательный стандарт среднего общего образования (утверждѐн приказом Министерства образования инаукиРоссийскойФедерацииот17мая2012г.№413)(ред.11.12.2020);

- Методическиерекомендациипосозданиюифункционированиюдетскихтехнопарков«Кванториум»набазеобщеобр азовательныхорганизаций (Утверждены распоряжением Министерства просвещения Российской Федерации от 12 января 2021 г.№Р-4);

- Методические рекомендации по созданию и функционированию центров цифрового образования «IT-куб» (утверждены распоряжениемМинистерства просвещения Российской Федерации от 12 января 2021 г. № Р-5);

- Методические рекомендации по созданию и функционированию в общеобразовательных организациях, расположенных в сельской местности ималыхгородах,центровобразования естественнонаучной итехнологическойнаправленностей(«Точка роста»)

(утверждены распоряжением Министерства просвещения Российской Федерации от 12 января 2021 г. № Р-6)

- Положенияоструктуре,порядкеразработки иутверждениярабочихпрограммпоФГОС

- Программаадресованаучащимся5-6класса. Рассчитанана70часов(по2часавнеделю), длительность1год.

Выбор данной программы – один из возможных вариантов подготовки, обучающихся к изучению базового курса школьной информатики.Данный курс является наиболее благоприятным этапом для формирования инструментальных (операциональных) личностных ресурсов,благодаря чему он может стать ключевым плацдармом всего школьного образования для формирования метапредметных образовательныхрезультатов– освоенныхобучающимисянабазеодного,несколькихиливсехучебныхпредметовспособов деятельности,применимыхкакврамкахобразовательногопроцесса,такивреальныхжизненныхситуациях.

Современный период общественного развития характеризуется новыми требованиями к общеобразовательной школе, предполагающимиориентацию образования не только на усвоение обучающимся определенной суммы знаний, но и на развитие его личности, его познавательных исозидательных способностей. В условиях информатизации и массовой коммуникации современного общества особую значимость приобретаетподготовка подрастающего поколения в области информатики и ИКТ. Согласно Федеральному базисному учебному плану для образовательныхучреждений РФ изучение предмета «Информатика и ИКТ» предполагается в V-VI классах, но, за счет регионального компонента или за счеткружковойдеятельностиобразовательногоучреждения,егоизучение рекомендуется каквначальнойшколе,такивV-VIклассах.

## Пели:

- формирование у учащихся умения владеть компьютером, использовать его для оформления результатов своей деятельности и решенияпрактическихзадач;
- подготовкаучащихсякактивнойполноценнойжизнииработевусловияхтехнологически развитогообщества;
- раскрытиеосновныхвозможностей, приемовиметодов обработки информацииразнойструктурыспомощью офисных программ.

#### Залачи:

Формированиезнанийозначенииинформатикиивычислительнойтехникивразвитииобществаивизменениихарактератрудачеловека;

- формирование умений моделирования иприменения компьютерав разных предметных областях;
- формирование уменийинавы ковсамостоятельного использования компьютерав качестве средствадлярешения практических зад ач:
- формирование умений и навыковработы надпроектами поразным школьным дисциплинам.

Программа разработана с учётом особенностей второй ступени общего образования, а также возрастных и психологических особенностейучащихся.

Изучение информационных технологий в 5-6 классах является неотъемлемой частью современного общего образования и направлено наформирование у подрастающего поколения нового целостного миропонимания и информационного мировоззрения, понимания компьютера каксовременногосредстваобработкиинформации.

# Общаяхарактеристикаучебногокурса.

В настоящее время в связи с переходом на новые стандарты второго поколения происходит совершенствование внеурочной деятельности. Настоящая программа создает условия для социального, культурного и профессионального самоопределения, творческой самореализацииличности ребёнка. Содержание программы направлено на воспитание интереса познания нового, развитию наблюдательности,

уменияанализировать, догадываться, рассуждать, доказывать, умения решать учебную задачутворчески.

Программа внеурочной деятельности «Информатика» предназначена для обучающихся 5-6 классов. Именно принадлежность к внеурочнойдеятельности определяет режим проведения, а именно все занятия по внеурочной деятельности проводятся после всех уроков основногорасписания, продолжительность соответствует рекомендациям СанПиН, т. е. 40 минут. Занятия проводятся в кабинете информатики. Даннаяпрограммапредполагаетиспользование формиметодовобучения, адекватных возрастным возможностямшкольника:

- $\bullet$   $M$  $\Gamma$  $p$  $\text{LI}$ ;
- беседы;
- соревнования;
- творческийпрактикум;
- презентациипроектов.

#### Личностные, метапредметные и предметные результаты освоения курса.

### Личностные образовательные результаты:

- 1. широкие познавательные интересы, инициатива и любознательность, мотивы познания и творчества; готовность и способность учащихсяк саморазвитию и реализации творческого потенциала в духовной и предметно-продуктивной деятельности за счет развития их образного, алгоритмическогоилогическогомышления;
- 2. готовность к повышению своего образовательного уровня и продолжению обучения с использованием средств и методов информатики иИКТ;
- 3. интерескинформатикеи ИКТ, стремлениеиспользоватьполученныезнаниявпроцессеобучениядругим предметамивжизни;
- 4. основы информационного мировоззрения научного взгляда на область информационных процессов в живой природе, обществе, техникекакоднуизважнейшихобластейсовременнойдействительности;
- 5. способностьувязатьучебноесодержаниессобственнымжизненнымопытомиличнымисмыслами, понятьзначимостьп одготовкивобластиинформатикииИКТвусловияхразвитияинформационногообщества;
- 6. готовностьксамостоятельнымпоступкам и действиям, принятию ответственностизаих результаты; готовность косуществлению индивидуальной иколлективной информационной деятельности;
- 7. способность к избирательному отношению к получаемой информации за счет умений ее анализа и критичного оценивания; ответственноеотношениек информациисучетомправовыхиэтическихаспектовее распространения;
- 8. развитиечувстваличнойответственностизакачествоокружающей информационной среды;
- 9. способностьиготовностькпринятиюценностейздоровогообразажизнизасчетзнанияосновныхгигиенических, эргономических итехническихусловийбезопаснойэксплуатациисредствИКТ.

#### Метапредметные образовательные результаты:

1. уверенная ориентация учащихся в различных предметных областях за счет осознанного использования при изучении

школьныхдисциплинтакихобщепредметныхпонятийкак«объект», «система», «модель», «алгоритм»идр.;

2. владение основными общеучебными умениями информационно-логического характера: анализ объектов и ситуаций; синтез каксоставление целого из частей и самостоятельное достраивание недостающих компонентов; выбор оснований и критериев для сравнения, классификации объектов; обобщение и сравнение данных; подведение под

понятие, выведение следствий; установление причинно-

следственныхсвязей;построениелогическихцепочекрассужденийит.д.,

- 3. владение умениями организации собственной учебной деятельности, включающими: целеполагание как постановку учебной задачи наоснове соотнесения того, что уже известно, и того, что требуется установить; планирование определение последовательностипромежуточных целей с учетом конечного результата, разбиение задачи на подзадачи, разработка последовательности и структурыдействий, необходимых для достижения цели при помощи фиксированного набора средств; прогнозирование - предвосхищениерезультата; контроль - интерпретация полученного результата, его соотнесение с имеющимися данными с целью установления соответствия или несоответствия (обнаружения ошибки); коррекция – внесение необходимых дополнений и корректив в план действий вслучаеобнаруженияошибки;оценка-осознаниеучащимсятого, насколькокачественноимрешенаучебнопознавательнаязадача;
- 4. владение основными универсальными умениями информационного характера: постановка и формулирование проблемы; поиск

ивыделениенеобходимойинформации, применениеметодовинформационногопоиска; структурированиеивизуализац ияинформации; выбор наиболее эффективных способов решения задач в зависимости от конкретных условий; самостоятельное создание алгоритмовдеятельностиприрешениипроблемтворческогоипоисковогохарактера;

- 5. широкий спектр умений и навыков использования средств информационных и коммуникационных технологий для сбора, хранения, преобразования и передачи различных видов информации (работа с текстом, гипертекстом, звуком и графикой в среде соответствующихредакторов; поиск, передача и размещение информации в компьютерных сетях), навыки создания личного информационногопространства;
- 6. владение базовыми навыками исследовательской деятельности, выполнения творческих проектов; владение способами и методамиосвоенияновыхинструментальныхсредств;
- 7. владение основами продуктивного взаимодействия и сотрудничества со сверстниками и взрослыми: умение правильно, четко иоднозначносформулироватьмысльвпонятнойсобеседникуформе; умение осуществлять в коллективе совместную инф ормационную деятельность, в частности при выполнении проекта; умение выступать перед аудиторией, представляя ей результаты своей работы спомощью средствИКТ; использование коммуникационныхтехнологийвучебнойдеятельностииповседневнойжизни.

# Предметные образовательные результаты в сферепознавательной деятельности:

- 1. Освоениеосновных понятий иметодовинформатики;
- 2. Выделениеосновныхинформационныхпроцессоввреальныхситуациях, нахождениесходстваиразличияпротеканияинф ормационныхпроцессоввразличныхсистемах;
- 3. выбор языка представления информации в соответствии с поставленной целью, определение внешней и внутренней формы представленияинформации, отвечающей даннойзадачедиалоговойилиавтоматическойобработки информации (таблицы, схемы, графы, лиаграммы);
- 4. преобразование информации изоднойформыпредставлениявдругую безпотериеёсмыслаиполноты;
- 5. решение задач из разных сфер человеческой деятельности с применением средств

информационных технологий; всфереценностно-ориентационнойдеятельности:

- 1. пониманиеролиинформационныхпроцессовкакфундаментальнойреальностиокружающегомираиопределяющег окомпонентасовременнойинформационнойцивилизации;
- 2. следованиенормамжизнии трудавусловияхинформационнойцивилизации;
- 3. авторскоеправо интеллектуальная

собственность;юридическиеаспектыипроблемыиспользованияИКТвбыту, учебномпроцессе, трудовойдеятельности; всферекоммуникативнойдеятельности;

- 1. получениепредставленияовозможностяхполученияипередачиинформацииспомощьюэлектронныхсредствсвязи,о важнейшиххарактеристикахканаловсвязи;
- 2. овладениенавыкамииспользования основных средств телекоммуникаций, формированиязапросанапоискинформациивИнтернетеспомощью программнавигации (браузеро в)ипоисковыхпрограмм;

3. соблюдениенормэтикета, российскихимеждународных законовприпередачеинформациипотелекоммуникационн ымканаламвсферетрудовойдеятельности:

- 1. рациональноеиспользованиераспространённыхтехническихсредств информационныхтехнологийдлярешенияобщепользовательскихзадач изадачучебногопроцесса, усовершенствование навыковполученныхвначальнойшколе;
- 2. выборсредств информационныхтехнологийдлярешенияпоставленнойзадачи;
- 3. использованиетекстовыхредакторовдля создания и оформления текстовых документов (форматирование, сохранение, копированиефрагментовипр.), усовершенствованиенавыков, полученных вначальнойшколе;
- 4. созданиеиредактированиерисунков, чертежей, усовершенствованиенавыков, полученныхвначальнойшколе;
- 5. приобретение опытасоздания ипреобразования информации различного вида, втомчисле спомощью ко

мпьютеравсфереэстетической деятельности;

- 1. знакомствосэстетически-значимыми компьютернымимоделямиизразличныхобразовательныхобластейисредствами ихсоздания;
- 2. приобретениеопытасозданияэстетическизначимыхобъектовспомощьювозможностейсредств

информационныхтехнологий(графических,цветовых,звуковых, анимационных)в сфереохраныздоровья:

- 1. пониманиеособенностейработысосредствамиинформатизации,ихвлиянияназдоровьечеловека, владениепрофилактическимимерамиприработесэтимисредствами;
- 2. соблюдениетребованийбезопасностиигигиенывработескомпьютеромидругимисредствамиинформационныхтехнологий

# **Содержаниекурса"Информатика"для5 -6класса**

## **I. Компьютернаяграфика(33часов).**

Ролькомпьютернойграфикивжизнисовременногочеловека.Растроваяграфика.Форматыграфическихфайлов.Интерфейсиосно вныевозможности растрового графического

редактораKolourPaint.Создание,редактированиеисохранениерастровыхизображений.

Практическиеработы:

- Практическаяработа№1«ИнтерфейсграфическогоредактораKolourPaint.Форматыграфическихфайлов».
- Практическаяработа№2«Инструментыграфического редактораKolourPaint».
- Практическаяработа№3«Сборкарисункаиздеталей».
- Практическаяработа№4«Созданиерисунка"Открытканапраздник"».
- Практическаяработа№5«ПостроениеизображенийспомощьюShift».
- Практическаяработа№6«Созданиерисунка"Кубик"».
- Практическаяработа№7«Созданиерисунка"Узоризкружков"».
- Практическаяработа№8«Созданиерисункаизпикселей"Акула"».
- Практическаяработа№9«Созданиерисунка"Новогодняяѐлочка"»
- Практическаяработа№10«Созданиерисунка"Ветка рябины"»
- **В результате изучения данного раздела учащиеся должны:**

Знать/понимать:

- Назначениерастровойграфики;
- Форматыграфическихфайлов;
- ОсновныевозможностииинструментыграфическогоредактораKolourPaint.
- Уметь:
- Сохранятьграфическоеизображениевразличныхформатах;
- Создаватьи редактироватьизображенияврастровомграфическомредактореKolourPaint;

# **II. Текстовый редактор(37часов)**

Создание документов в текстовых редакторах. Ввод, редактирование и сохранение текстового документа.

Форматирование текстовогодокумента. Форматирование символов, абзацев, создание списков, колонтитулов, колонок. Работа с таблицами в текстовом редакторе. Работа свстроеннымиграфическимипримитивамивтекстовомредакторе.

## Практическиеработы:

- Практическаяработа№1«ИнтерфейстекстовогоредактораLibreOfficeWriter».
- Практическаяработа№2«Работанаклавиатурномтренажѐре».
- Практическаяработа№3«Вводиредактированиетекста».
- Практическаяработа№4«Форматированиетекста:атрибутышрифта».
- Практическаяработа№5«Форматированиетекста:заливка».
- Практическаяработа№6«Форматированиетекста:атрибутыабзаца»
- Практическаяработа№7«Создание,редактированиеиформатированиесписков».
- Практическаяработа№8«Форматированиестраницы:заливка,подложка,обрамление».
- Практическаяработа№9«Колонтитулы, вставкаспециальныхсимволов»
- Практическаяработа№ 10«Колонки»
- Практическаяработа№11«Созданиетаблиц».
- Практическаяработа№12«Редактированиетаблиц»
- Практическаяработа№13«Форматированиетаблиц».
- Практическаяработа№14«Работасовстроеннымиграфическимипримитивами»

#### **Врезультатеизученияданногоразделаучащиесядолжны**

Знать/понимать:

- Понятиетекстового редактора,видыредакторов
- Принципысозданияиредактированиятекстовыхдокументов
- Способыформатированиятекстовыхдокументов:шрифта,абзаца,страницы
- Принципысоздания,редактированияиформатированиятаблиц

Уметь:

- создавать,редактироватьисохранятьтекстовыедокументы
- форматироватьтекстовыедокументы иихсоставляющие:шрифт,абзац
- оформлятьдокументыособымиспособами:колонтитулы,списки,колонки
- создавать, редактироватьиформатироватьтаблицы
- создаватьизображениявтекстовом редактореспомощьювстроенныхграфическихпримитивов

# **III. Мультимедийныеинтерактивныепрезентации(32часов)**

Роль мультимедийных интерактивных презентаций в жизни современного человека. Создание, редактирование, форматирование и сохранениекомпьютерной презентации. Работа с анимацией в презентации. Вставка изображений, звука и видео в презентацию. Управление презентацией спомощьюгиперссылок. Практическиеработы:

- Практическаяработа№1«ИнтерфейспрограммыLibreOfficeImpress».
- Практическаяработа№2«Вводинформациивпрезентацию. Знакомствосшаблонами».
- Практическаяработа№3«Художественноеоформлениепрезентации.Вставкаизображений».
- Практическаяработа№4«Анимациявпрезентации».
- Практическаяработа№5«Управлениепрезентациейспомощьюгиперссылок».
- Практическаяработа№6«Вставказвукавпрезентацию»
- Практическаяработа№7«Вставкавидеовпрезентацию».
- Практическаяработа№8«Проект"Прыгающиймячик"».
- Практическаяработа№ 9«Проект"Солнечнаясистема"»
- Практическаяработа№10«Проект"Рождественскаяѐлочка"»
- **В результате изучения данного раздела учащиеся должны**

Знать/понимать:

- Рольиназначениекомпьютернойпрезентации;
- Принципысоздания,редактированияиформатированияпрезентации;
- Способыустановкиизображения,звукаивидеовпрезентацию;
- принципы создания гиперссылок.

Уметь:

- создавать,редактироватьиформатироватькомпьютерныепрезентации;
- устанавливатьвпрезентациюизображения, звукивидео;
- создаватьуправляющиекнопкиигиперссылки;
- работать санимацией.

# **IV. ПрограммированиевScratch(38 часов)**

Введение в программирование. Интерфейс программы Scratch. Назначение понятий скрипт и спрайт, смена костюма. Создание скриптов дляодногоинесколькихспрайтов.Работасовстроеннымискриптами. Практическиеработы:

• Практическаяработа№1«ИнтерфейспрограммыScratch».

- Практическаяработа№2«Созданиескриптадляспрайта"Кот"».
- Практическаяработа№3«Знакомствосразнообразиемспрайтоввпрограмме».
- Практическаяработа№4«Созданиескриптадля2спрайтов».
- Практическаяработа№5«Созданиескриптовдлянесколькихспрайтов».
- Практическаяработа№6«Проект"Карандаш"»
- Практическаяработа№7«Разработкакомпьютернойигры».
- Практическаяработа№8«Проект"Фортепиано"».
- Практическаяработа№9«Проект"Мультфильм"или"Компьютернаяигра"»

#### **Врезультатеизученияданногоразделаучащиесядолжны**

Знать/понимать:

- Рольиназначениепрограммирования;
- Определение алгоритмиисполнитель
- Принципысозданияскрипта;

#### Уметь:

- Создаватьи редактироватьскриптыдляспрайтов;
- запускать программунавыполнение;
- производитьпоискиотладкуошибок;
- создаватьскриптыдлявыполнениянесколькими спрайтамиодновременно.

## Календарно-тематический план занятий дополнительнойобразовательнойпрограммы«Информатика»сиспользовани емцифровойлаборатории

-<br>«Точка роста»5класс

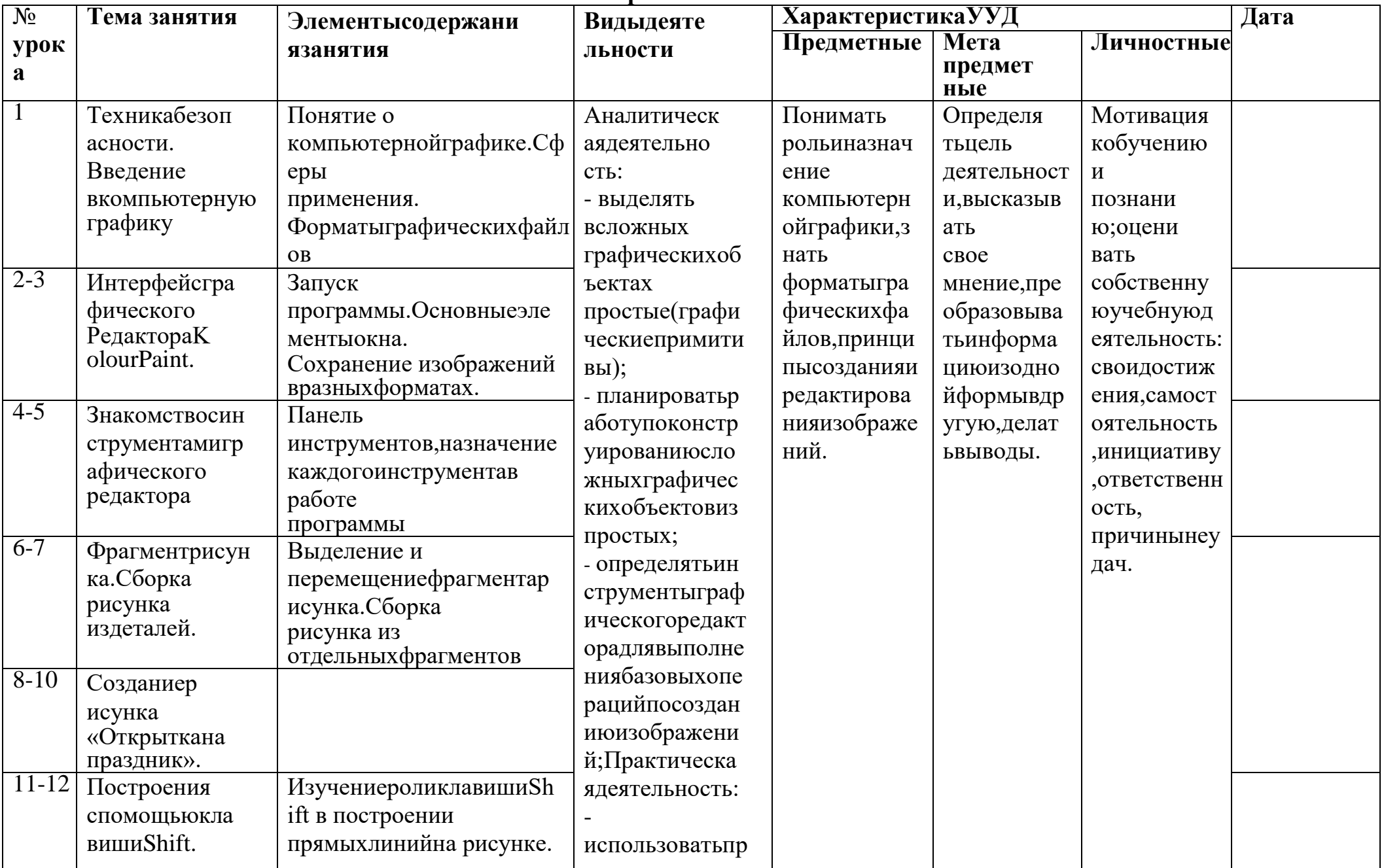

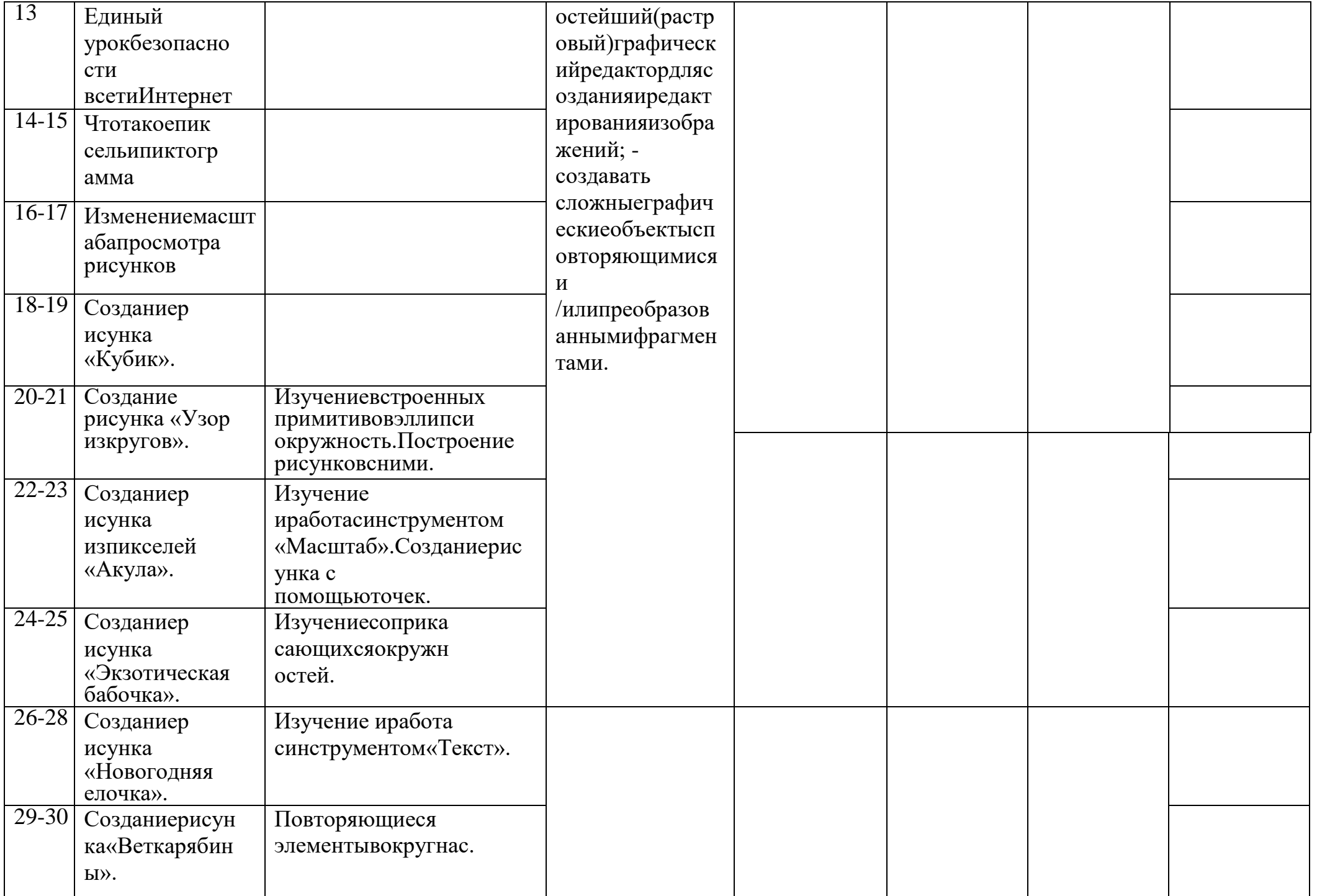

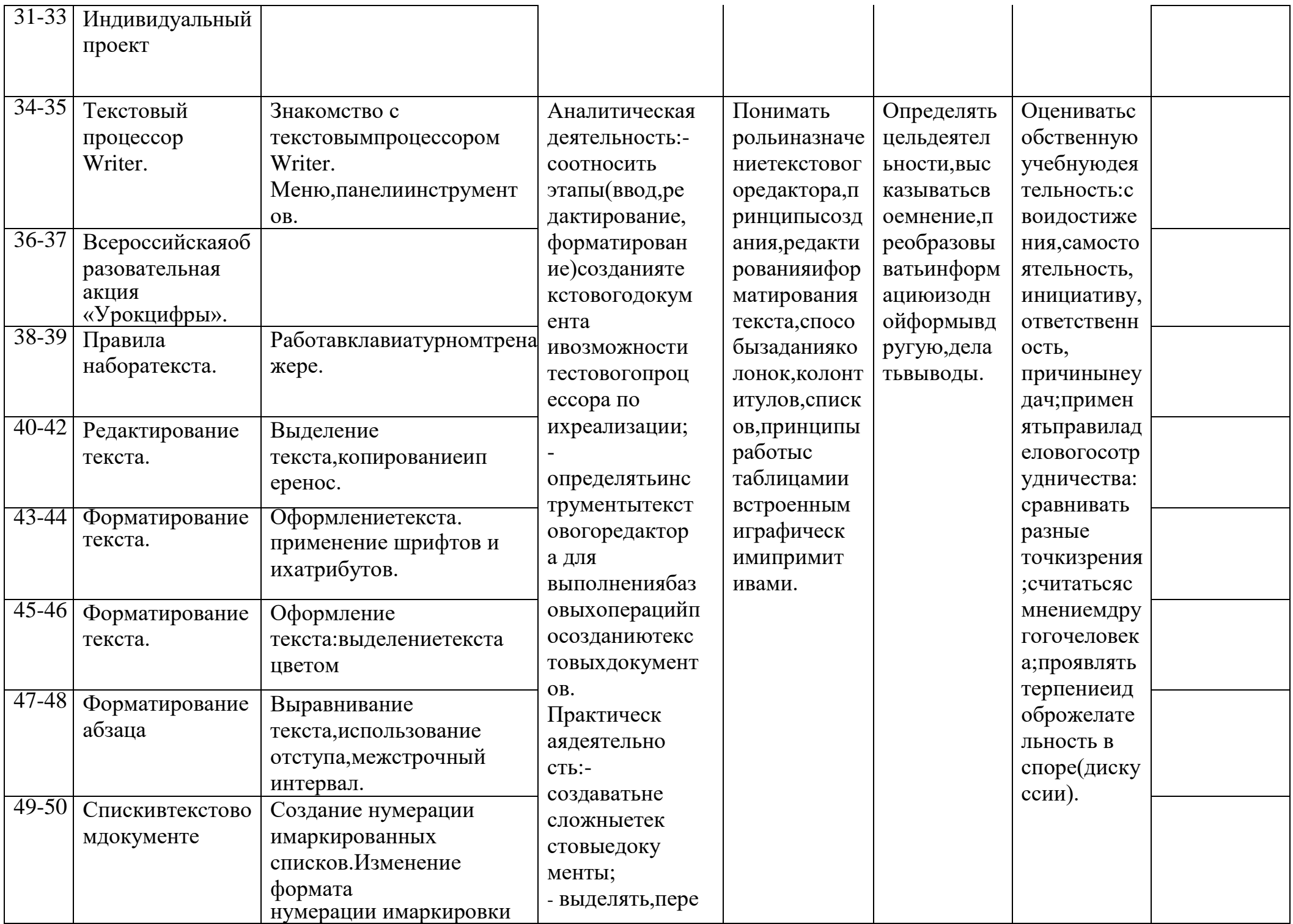

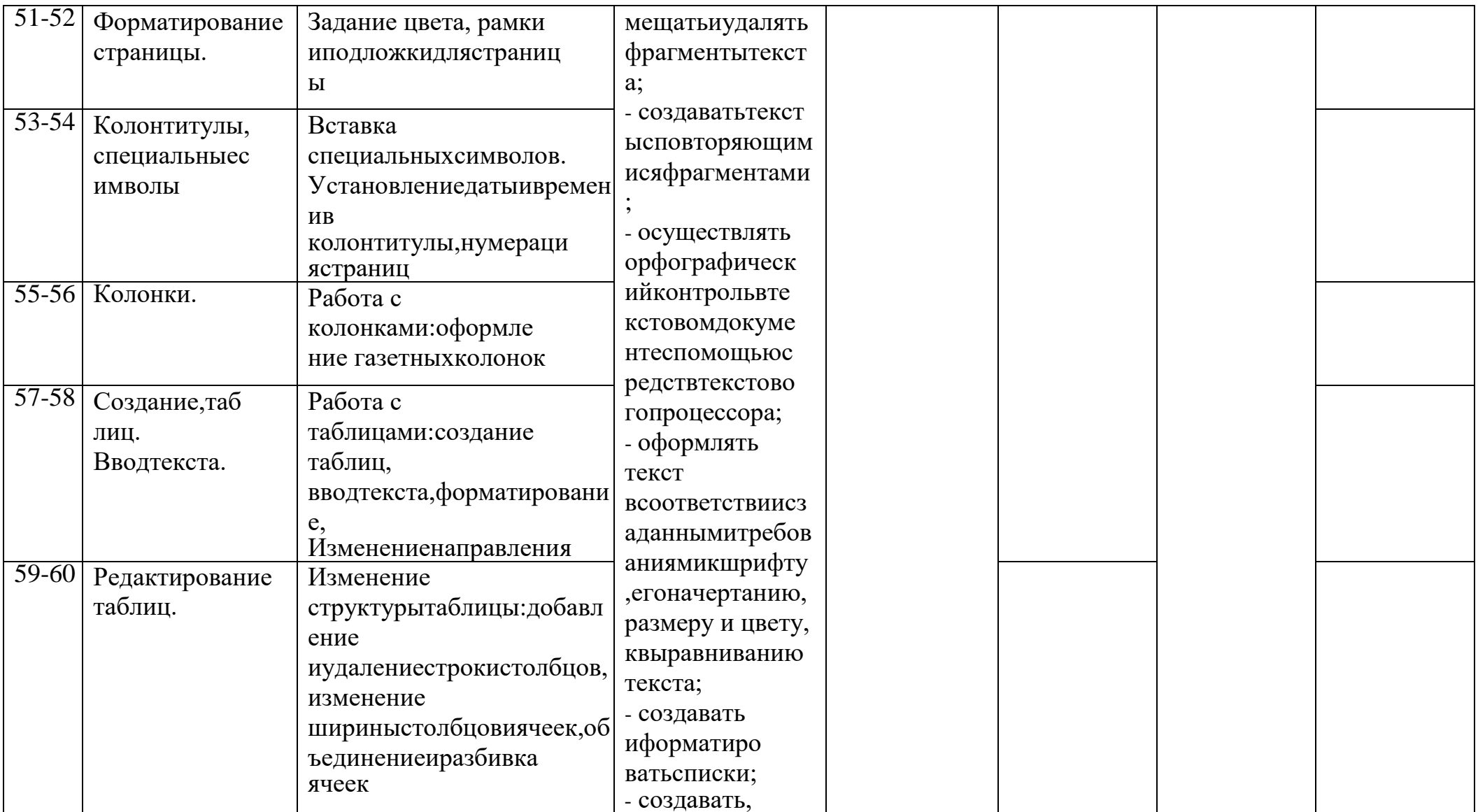

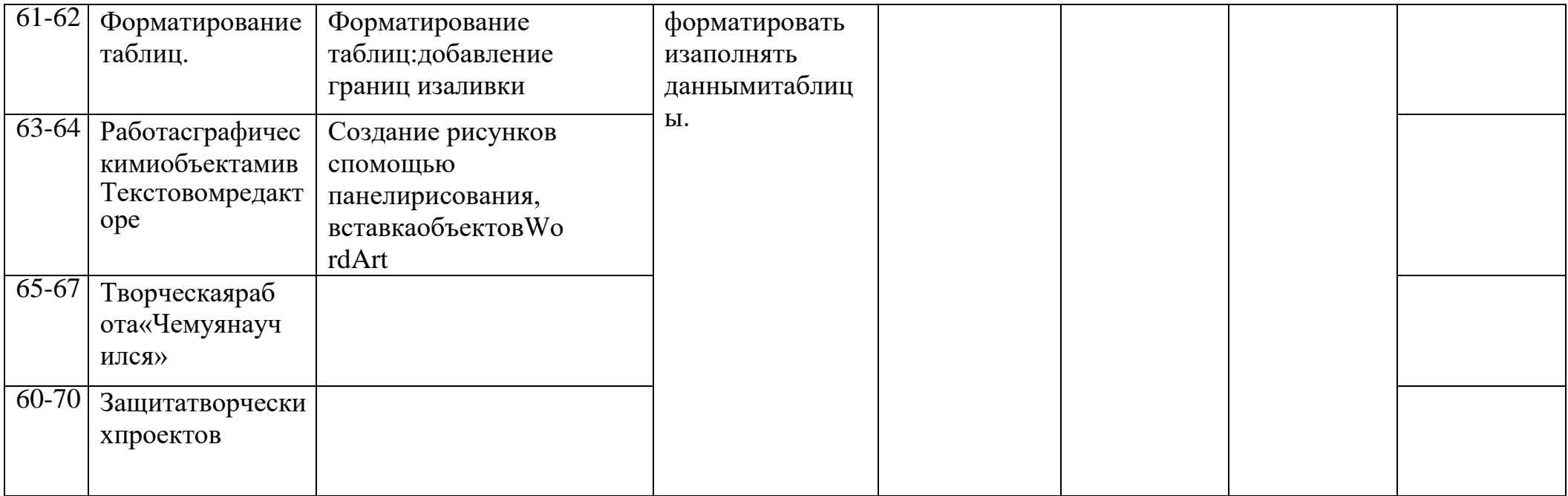

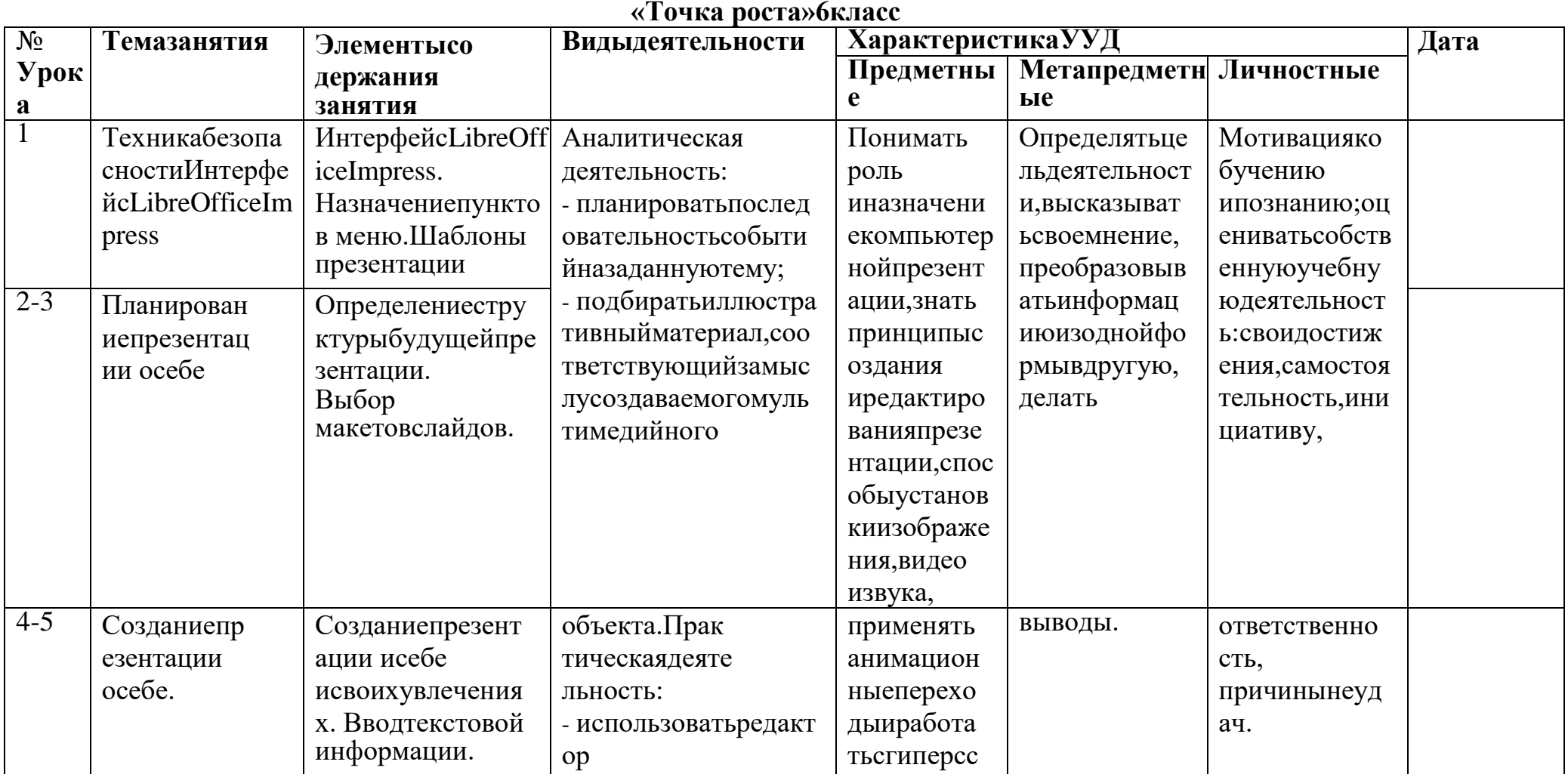

Календарно-тематическийпланзанятийдополнительнойобразовательнойпрограммы «Информатика»<br>с использованиемцифровой лаборатории

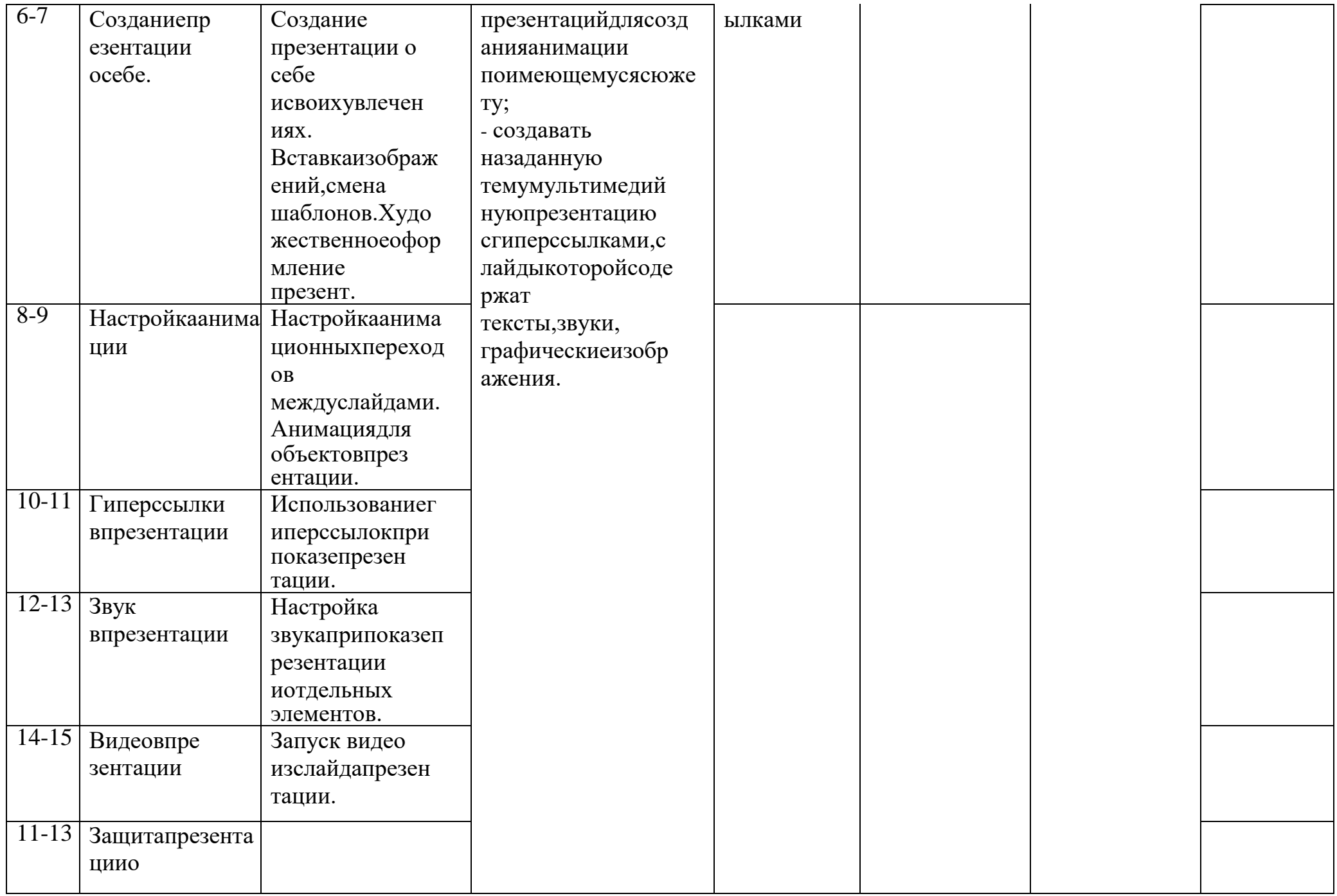

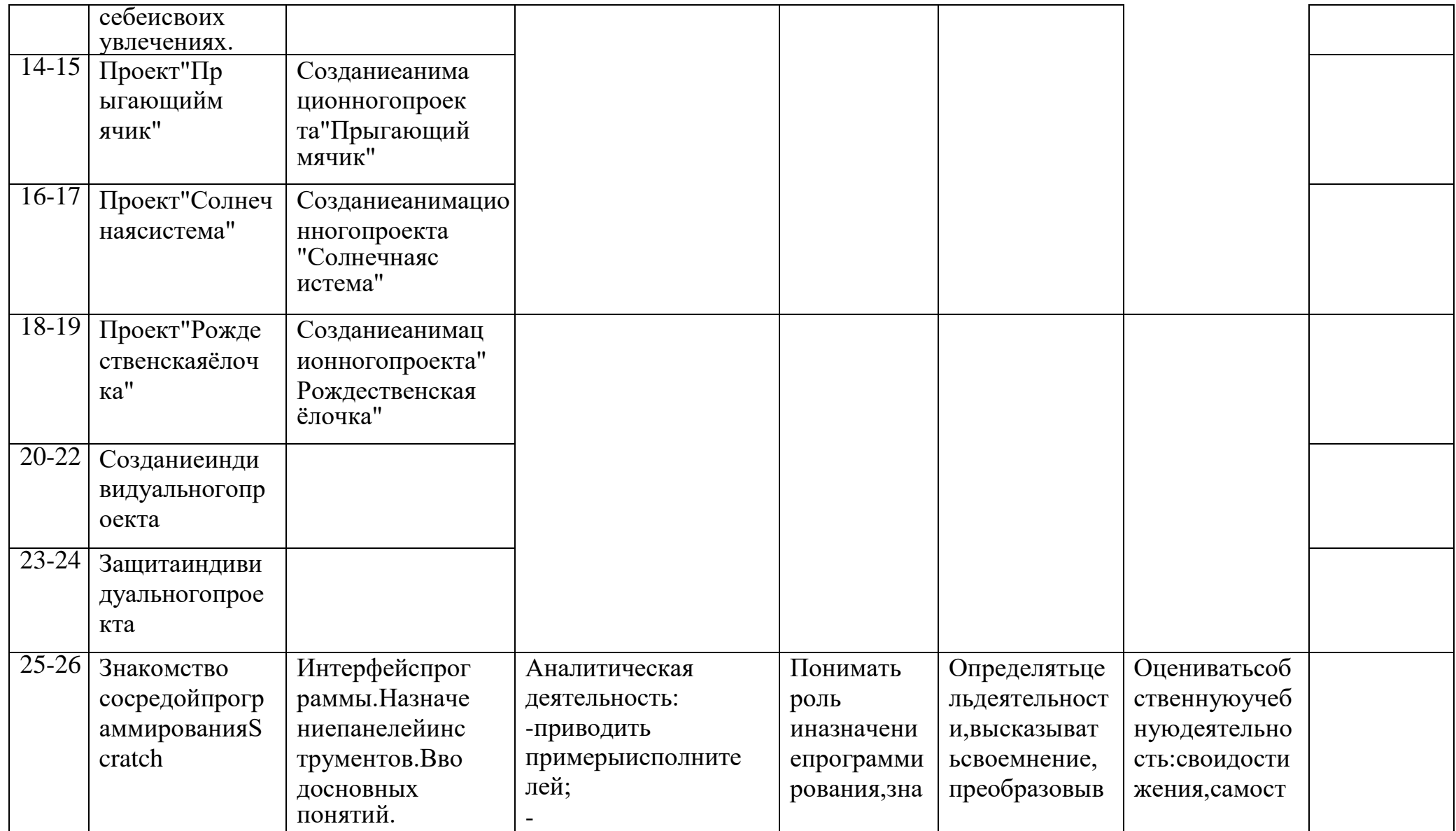

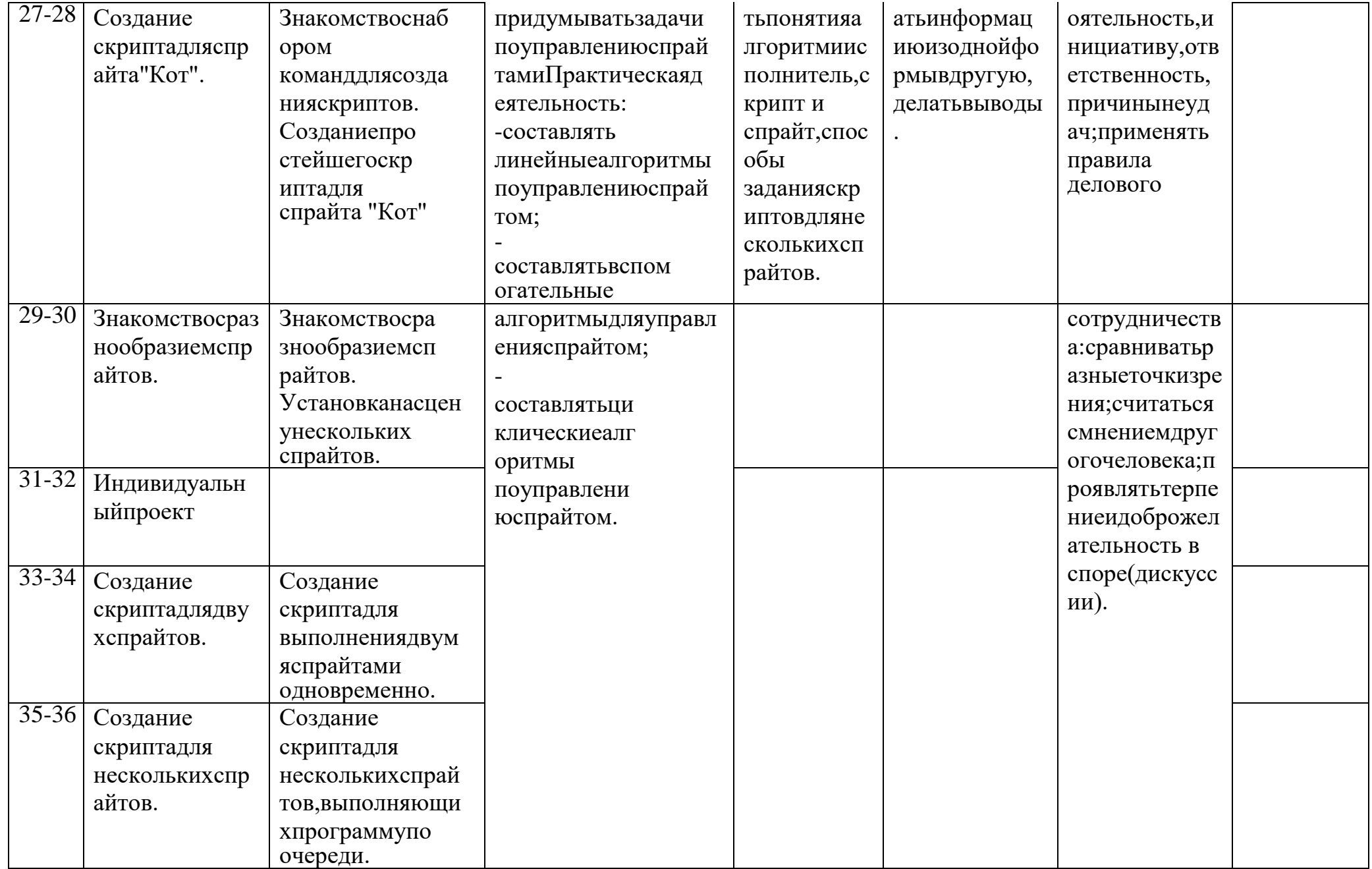

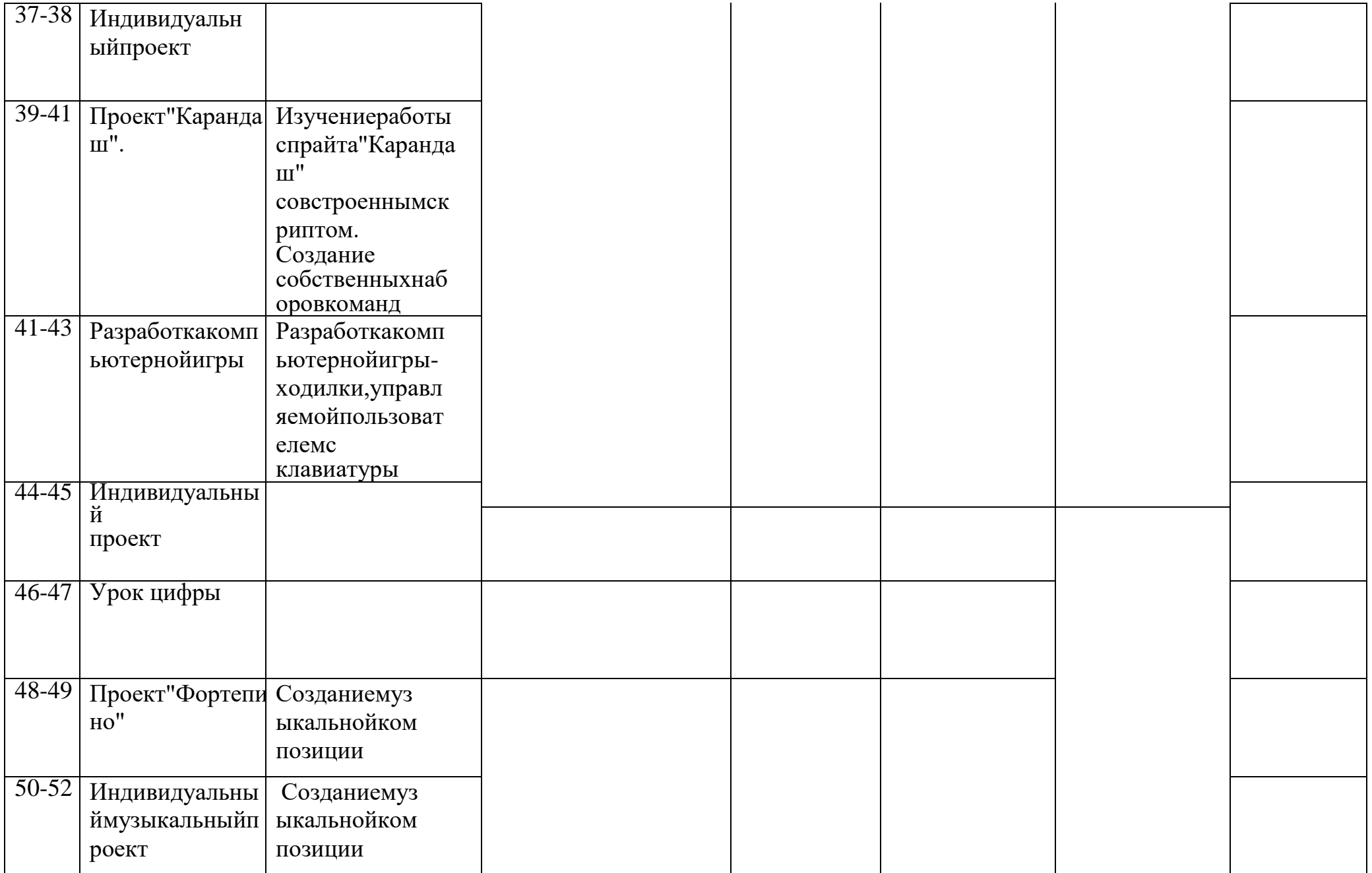

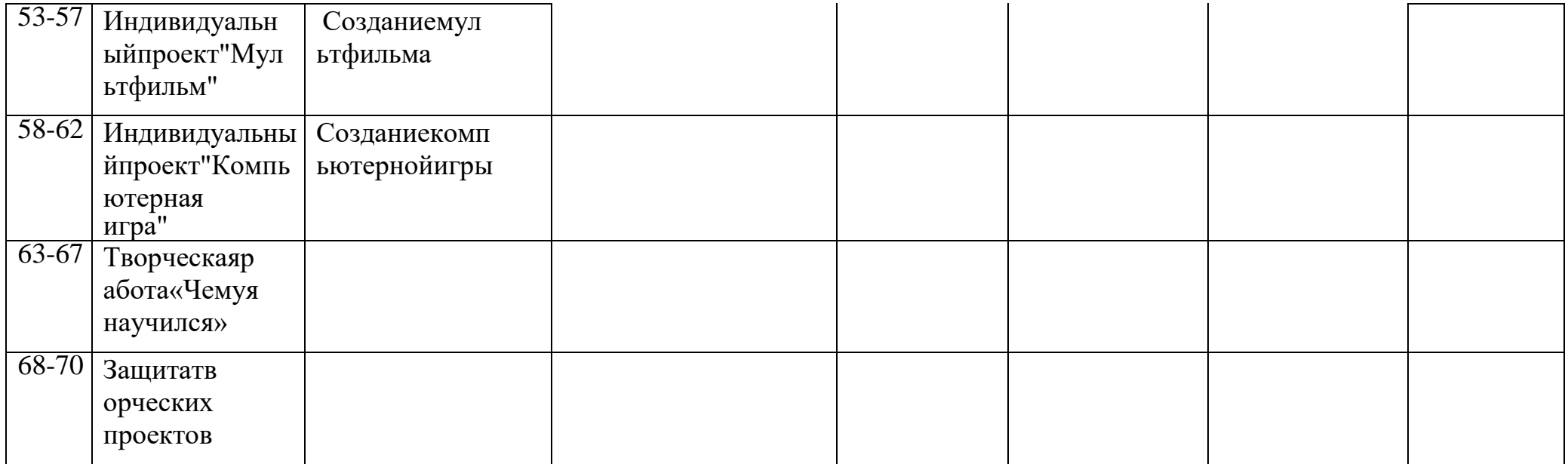

#### Учебно-методическоеиматериально-техническоеобеспечениеобразовательногопроцесса. Методические материалы

- 1. Презентациитеоретическогоматериалаповсемтемамкурса
- 2. Практическиеработы повсемтемамкурса

#### Аппаратныесредства

- 1. Экранимультипроектор
- 2. Персональные компьютеры
- 3. Принтер
- 4. Сеть для выходавИнтернет

## Программные средства

- 1. Операционнаясистема- Ubuntu.
- 2. Файловыйменеджер(всоставеоперационнойсистемы).
- 3. Интегрированное офисное приложение Libre Office
- 4. СредапрограммированияScratch.
- 5. *bpaysepChromium, MozillaFirefox.*

# Интернет-ресурсы

- 1. www.festival.-1september.ru-Материалысайта «Фестивальоткрытых уроков»
- 2. www.pedsovet.org Материалы сайта«Педсовет»
- 3. www.metod-kopilka.ruMeтодическая копилка учителя информатики.
- 4. http://www.klyaksa.net/ИнформатикаиИКТвшколе. Компьютернауроках.
- 5. Ресурсы Единой коллекции цифровых образовательных ресурсов (http://school-collection.edu.ru/)
- 6. МатериалыавторскоймастерскойБосовойЛ.Л.(http://metodist.lbz.ru/authors/informatika/3/)

### **Списоклитературы**

Босова Л. Л., Босова А. Ю. Информатика : учебник для 5 класса 4-е изд., испр. и доп. – М.:БИНОМ.Лабораториязнаний,2016 Информатика и ИКТ: 6 класс: Учебник. 2-е изд.,/ Под ред. Л.Л. Босова– М.:БИНОМ.Лабораториязнаний,2016г Дуванов А.А., Азы информатики. Рисуем на компьютере. Книга для ученика.- СПб.:БХВПетербург,2010.-352с.:ил. Макарова Н.В., НиколайчукГ.С.,Титова Ю.Ф., Симонова И.В. Информатика 5-6 класс (начальныйкурс)Питер,2009. МакароваН.В., ВолковаИ.В.,НиколайчукЕС.идр. /Подред. МакаровойН.В.Информатика Питер Пресс,2009- 2012.Интернетресурсы:

[www.metod-kopilka.ru –](http://www.metod-kopilka.ru/) Методическая копилка учителя информатик[иhttp://www.klyaksa.net/ -](http://www.klyaksa.net/) Информатика и ИКТ в школе. Компьютер на урока[хhttp://www.issl.dnttm.ru—](http://www.issl.dnttm.ru/)

сайтжурнала«Исследовательскаяработашкольника»[.http://www.nmc.uvuo.ru/lab\\_SRO\\_opit/posobie\\_metod\\_proektov.htm](http://www.nmc.uvuo.ru/lab_SRO_opit/posobie_metod_proektov.htm)

[http://www.fsu-expert.ru/node/2251 -](http://www.fsu-expert.ru/node/2251) ИНФОРМАТИКА и ИКТ. Программа длябазовогоуровня(системно-

информационнаяконцепция)[;http://www.5byte.ru/8/0006.php-](http://www.5byte.ru/8/0006.php)Информатикана пять

[http://festival.1september.ru/ -](http://festival.1september.ru/) фестиваль педагогических идей «Открытый урок» [http://go-oo.org-](http://go-oo.org-c��������/)

[Cвободныйп](http://go-oo.org-c��������/)акетофисныхприложений

[http://www.gimp.org/ -](http://www.gimp.org/) GIMP (Гимп) — растровый графический редакто[рhttp://www.inkscape.org/-](http://www.inkscape.org/)Inkscape Векторныйграфическийредактор

[http://www.softcore.com.ru/graphity -](http://www.softcore.com.ru/graphity) Программа может служить отличной

заменойстандартномуграфическомуредакторуPaint[.http://www.inernika.org/users/astana-ch-4](http://www.inernika.org/users/astana-ch-)1/works-ВидеоурокиGimpКольцова Михаила

ПетровичавзятыссайтаОткрытогопедагогическогосообществ[аhttp://www.progimp.ru/articles/-](http://www.progimp.ru/articles/)

урокиGim[phttp://snezhzhka.ya.ru/replies.xml?item\\_no=363 п](http://snezhzhka.ya.ru/replies.xml?item_no=363)ро Gimp